# **Download und herunterladen! Photoshop CS6 Für Mac**

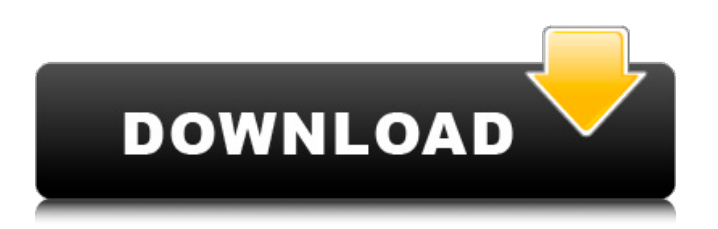

## **Photoshop Cs6 Mac Download Kostenlos Deutsch Vollversion Crack+ With Key Download [April-2022]**

\* \* \* # Get Started with Photoshop CS6 Photoshop CS6 is a wildly powerful photo editing tool that can transform your photographs into captivating works of art. With sophisticated tools and a robust feature set, this new version of Photoshop offers a streamlined interface and advanced features that enable you to create high-quality images. Photoshop CS6 extends the use of layers to the point where you can create and modify a single image layer to have different layers underneath. For example, you can manipulate a layer that represents the brightness of an image by changing the brightness. Likewise, you can manipulate different layers that make up an image and change the color of a single pixel, even in an entire picture, through filters. These edits don't change the images' pixels, but act as an overlay to produce dramatic results. Using all of these tools, you can edit a picture in a way that will create a completely different image from the original. Whether you are a novice or a pro, Photoshop provides many tools and features to help you edit photos. For more on how you can use these tools and features to create and manipulate digital images, see the other chapters in this part. ## Creating New Layers One of the major additions in Photoshop CS6 is the ability to use \_layers\_ to manipulate an image. A layer is an abstraction of the contents of an image that you can modify in any way. Photoshop supports the ability to add and edit layers, which enables you to perform multiple tasks in one window. For example, you can add additional layers for color correction, sharpening, and even altering the size of an image. You can create as many layers as you need to address different issues with your image. Each layer can have its own adjustment settings, and as many layers as you need to accomplish the task at hand. You can even create layers that contain other layers to create an image that consists of nested layers. You can work directly with a layer or navigate to a particular layer in an image. Layers are stored in a special collection of layers, known as the Layer Stack. Layer stacks are organized by name, with each named stack containing each layer created in that

#### **Photoshop Cs6 Mac Download Kostenlos Deutsch Vollversion 2022 [New]**

Throughout this tutorial, you'll find references to the elements you find in Photoshop and Photoshop Elements. A lot of the menu items you see in the same locations. The names change only to indicate that they are Elements components. This tutorial will show you how to use Photoshop Elements to edit photos and adjust and create graphics. It will also show you how to change and apply multiple effects, make adjustments and create new photos from scratch. As a bonus, you'll also learn how to create emojis and memes with Photoshop Elements. This tutorial assumes that you've already installed Photoshop Elements. For more information on how to do that, see Installing Photoshop Elements. See related tutorials: How to Use Photoshop Elements to Create and Edit Photos. The Photoshop Elements 20 Tutorial The Photoshop Elements 20 tutorial was originally published in July 2014 and updated in March 2016. The purpose of this tutorial is to help you learn the basics of using Photoshop Elements to make great images. You'll learn: How to remove unwanted elements. How to create new designs, including: Calendars Emojis Memes Graphs How to use the Lasso tool to mark up photos and other elements. How to find the Edit in Photoshop Elements button. How to apply and adjust edits. How to delete or crop photos. How to apply filters. How to create new graphic elements. How to adjust settings for the sizes, clarity and quality of images. How to save, copy, and share. This tutorial also covers the basics of using the new Edit and Create options found on the New menu. These options let you create new images from scratch without having to open an existing file. You'll also learn how to use the new features found in the Adjust Image dialog box and in Adobe Camera Raw. You will receive a variety of media files and other resources. After completing the tutorial, you'll have created at least one new document. You can add more if you want to. Open your text editor to create a new document. You'll also need to install a plugin to load the files from the tutorial. See Installing Files and Plugins. What You'll Need This tutorial requires: A PC or Mac computer with a built-in DVD or Blu 05a79cecff

#### **Photoshop Cs6 Mac Download Kostenlos Deutsch Vollversion Free Download**

The Shadows and Highlights control, in the Toolbox panel, can be used to adjust the white and black points on an image. Fill Layers are transparent layers that can be used to fill an image. They allow you to work on a transparent canvas, which is useful when you are working in a 3D environment such as in a 3D Modeller. The Pen or Pencil is used to draw lines, shapes, or text. It is not a very precise tool, but it's useful for special effects, such as drawing with a mark. The Type Tool is one of the most used tools in Photoshop. It's used to create basic text. The Type Tool is often used in the Paint Bucket Tool. The Selection Tool allows you to select an area of the image. The Selection Brush is useful for retouching images and selections. The Eraser is used to remove unwanted portions of an image. It can also be used to clone pixels or remove paint strokes, because the eraser is a special layer in Photoshop. The Healing Brush can be used to remove small areas of an image. Photo Scissors is a powerful tool in Photoshop. It can be used to cut out an image or parts of an image, and to paste them to another layer of an image. It also has a Warp tool, which allows you to align the image horizontally or vertically. Rectangle select enables you to select a rectangular area of the image. Vector Drawing is a method that is superior to traditional drawing methods. Vector graphics are created by a combination of basic shapes and other objects, such as straight lines and angles. All the parts of the objects are described in paths. Vector drawings can be scaled to any size without losing their quality, since they are created with lines and geometric shapes. The editing techniques for vector drawings are more precise than those in raster drawing. In this chapter, you will learn the following: About vectors Creating basic shapes The Pen Tool Adding Vector Effects The Line Tool Working in the Shadow and Highlights Creating Fill Layers Applying effects in the Filter Using the Liquify Filter Creating forms with the Type Tool Using the Selection Brush Instructions Lesson | Introduction + Lesson | Blending the Pen Tool + Lesson | Creating Blocks of Vector Shapes + Lesson | Applying Gradients + Lesson | Adding Text

#### **What's New In?**

Prophylactic and therapeutic use of recombinant interleukin-2 in patients with rheumatoid arthritis. The prophylactic and therapeutic role of interleukin-2 (IL-2) was assessed in 12 patients with active rheumatoid arthritis (RA). A dose of 0.5 X 10(6) IU of IL-2 was administered for 5 consecutive days per month; each course was repeated every 3 months for a maximum of 6 courses. Clinical improvement was obtained in 50% of the patients. No signs of toxicity were observed. Marked spontaneous in vitro proliferation of peripheral blood mononuclear cells, without detectable IL-2 production, was observed. However, the addition of exogenous IL-2 to autologous lymphocytes cultures resulted in a significant increase of [3H]thymidine incorporation (p less than 0.05). Cellular infiltration of the synovium was unaffected by IL-2 treatment, but immunohistochemical investigation showed a decrease in the number of lymphocyte and monocyte/macrophage infiltrating synovial tissue. Administration of IL-2 may allow more effective immunotherapy and reduction of the level of inflammatory cytokines in RA.1. Field of the Invention The present invention relates to a display control apparatus, display control method, and display control program product. 2. Description of the Related Art A display control apparatus is provided with a display region to which image data is to be displayed, and a display region to which image data displayed in the display region is to be overlapped. For instance, Japanese Patent Application Laid-Open No. 11-274562 (JP11-274562A) discloses the conventional art of this kind. JP11-274562A describes that the setting of a region to which image data is to be displayed and a region to which image data is to be overlapped is performed on a visual unit basis or macro basis.Q: C# solution and.dll versioning strategy I am developing a C#.Net solution (ASP.NET MVC) and I am planning to deploy it to a single test environment. This solution will be used internally by people from different companies, in a company wide environment. I am not sure how to handle versioning. Should I store in source control a.dll containing all my logic classes, or should I create a new.dll for every single version? If the

### **System Requirements For Photoshop Cs6 Mac Download Kostenlos Deutsch Vollversion:**

-Windows Vista/7/8/10 64bit -2 GB RAM -1024 MB VRAM -Nvidia 460.37 -6 GB available space Spoiler: GSC# 25:1's Description >THIS WAS NEVER RELEASED No introduction here, as this is a download of GSC#25:1. This is a remake of the original GSC#25. You will need to have the original GSC #25 installed (download link at the bottom of this guide) in order to

<http://www.vxc.pl/?p=32857> [https://fokusparlemen.id/wp-content/uploads/2022/07/how\\_to\\_download\\_free\\_Adobe\\_photoshop\\_tutorials.pdf](https://fokusparlemen.id/wp-content/uploads/2022/07/how_to_download_free_Adobe_photoshop_tutorials.pdf) <http://www.7daystobalance.com/advert/photoshop-cs5-full-crack/> <https://earthoceanandairtravel.com/2022/07/01/download-adobe-photoshop-cs2-for-mac/> <https://cambodiaonlinemarket.com/how-to-change-photoshop-brushes/> <http://saddlebrand.com/?p=35513> <https://aalcovid19.org/cara-download-photoshop-cs2-gratis/> <http://patronway.com/adobe-photoshop-ase-crack-full-lite-get-today/> <http://alkalinedietexposed.com/photoshop-cc-भाषा/> <https://coolbreezebeverages.com/30-free-photoshop-actions-download-for-faster-editing-cartoon/> <http://armina.bio/?p=35026> <http://implicitbooks.com/advert/photoshop-free-trial-crack/> <https://logocraticacademy.org/adobe-photoshop-express-14-2-5/> <http://marrakechtourdrivers.com/advert/best-photoshop-plugins-for-photoshop-cs-free-download/> <https://timesofbarath.com/free-vector-yellow-transparent-background-images/> <https://kigetss.com/free-download-photoshop-cs6-the-official-adobe-website/> <http://sportweb.club/?p=11667> <http://findmallorca.com/photoshop-for-mac/> <https://www.berlincompanions.com/logo12/?p=14142>

<https://northstaritservices.com/adobe-photoshop-cs6-free/>